# **Harbinger Systems**

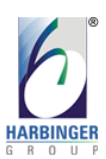

**A Webinar on** Benefits of developing Single Page Web Applications using AngularJS

**13 th November 2013**

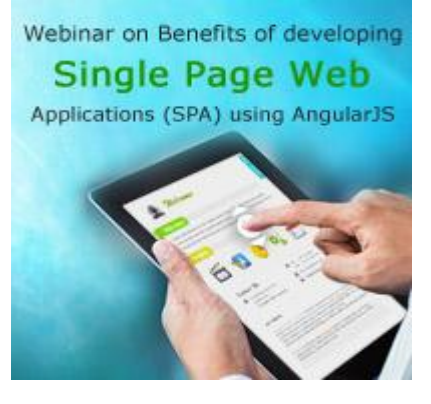

# **Question and Answers**

#### **Q: Can you tell us some more about handling of Bookmarking in SPA?**

There is a trick, using the "reference" part of URLs. This reference part, if changed does not reload the page, hence if the URL reference is changed by using window.location alongside the page state and no reload is performed, and then because URL and the fundamental state have changed, end users can save this URL, containing the new state info, as bookmark.

In AngularJS, Deep linking allows you to encode the state of the application in the URL so that it can be bookmarked and the application can be restored from the URL to the same state.

#### **Q: Can you describe security aspect for SPA and how it's supported by AngularJS?**

All security considerations of modern web apps are applicable to SPA as well. Advantage here is Angular does, however, provide built-in protection from basic security holes including cross-site scripting and HTML injection attacks. AngularJS was designed to be compatible with other security measures like Content Security Policy (CSP), HTTPS (SSL/TLS) and server-side authentication and authorization that greatly reduce the possible attack vectors.

#### **Q: How do you handle Back/Forward buttons in SPA?**

As SPA breaks the traditional way of navigation of a web site, in theory Back/Forward buttons has no sense in SPA as there are no pages. Back/Forward behavior can still be simulated, instead of page navigation, Back/Forward (and history navigation in general) can be used to change the current state to the previous/forward state. In this case, your code can detect when the reference part of the URL changes and requests the application to change the state accordingly.

#### **Q: Can I start using Angular in my already developed application and how?**

AngularJS works with other technologies.

Add as much or as little of AngularJS to an existing page as you like. Because AngularJS has no global state, multiple apps can run on a single page. You can always start adding Angular for new changes and rewrite existing page in Angular way later.

#### **Harbinger Systems**

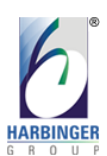

#### **Q: How to accomplish offline ability?**

This can be achieved using HTML5 application caching and offline storage (or "client-side storage"). AngularJS makes it easy to due to separation of concerns i.e. decoupling the model from the view and the controller.

#### **Q. Should I go ahead with resource or restangular?**

In nutshell Restangular is an AngularJS service, with additional benefits along with core resource feature set/functionality. Though this sounds tempting, it's always better to evaluate requirements and needs before deciding on it. According to me, it's obviously a better option over ngResource.

# **Q. You can still use jQuery with AngularJS, but curious about why Google removed it as a requirement?**

I think the objective is to use only most commonly needed functionality, which is part of jqLite. This helps in having a very small footprint to start with and as you said if required you can always add jQuery with AngularJS.

### **Q. Being a single page application, how will the page visits be counted when we navigate within this single page?**

One option is you can use hidden <iframe> elements containing an empty web page with the required scripts to execute services like Ads services and page visit counters.

In the case of visit counters, we can use them to monitor user visits to fundamental states of our SPA web site. For this scenario, we need a hidden <iframe> containing an empty web page with the monitoring scripts. With a simple parameter one can indicate the fundamental state being visited where <iframe> should be global. When the page is first loaded, the fundamental state being loaded (specified in URL) should be indicated to the <iframe> with a parameter. After the page loads, every fundamental state change could be notified to <iframe>, changing the URL via JavaScript according to the new fundamental state, this URL change will cause a reload of <iframe> (indicating a new visit).

# **Q. How about using AngularJS with ExtJS that has many widgets that can be done with less JavaScript? Does AngularJS also has widgets like grids, tree, panels etc.**

There is fundamental difference between both as one being Framework against a UI library. Also overall effort or direction of Angular development and the problems it's trying to solve is separation of DOM manipulation. With use of UI libraries like ExtJS it defeats the purpose even though it's allowed. Regarding widgets there is a support, chec[k http://angular-ui.github.io/](http://angular-ui.github.io/) and similar options.

#### **Harbinger Systems**

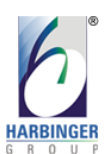

#### **Q. How can you use UnderscoreJS & RequireJS with AngularJS?**

If included, Underscore attaches itself to the window object making it available globally, so one can use it from Angular code as-is or can also wrap it up in a service or a factory, if you'd like it to be injected.

For RequireJS please refer thi[s http://www.startersquad.com/blog/angularjs-requirejs/](http://www.startersquad.com/blog/angularjs-requirejs/) article, it have covered it in detail.

#### **Q. Will you post the recording or presentation slides of this webinar?**

Yes, you can view the recording and presentation slides of the webinar by visiting this link: [http://www.harbinger-systems.com/landing-page/benefits-of-developing-single-page-web](http://www.harbinger-systems.com/landing-page/benefits-of-developing-single-page-web-applications-using-angularjs)[applications-using-angularjs](http://www.harbinger-systems.com/landing-page/benefits-of-developing-single-page-web-applications-using-angularjs)

If you have any further questions or would like more details about the webinar and our services or would like to get notified about our next webinar, please let us know at: [hsplinfo@harbingergroup.com](mailto:hsplinfo@harbingergroup.com)

We look forward to interacting with you!

#### **Team Harbinger**

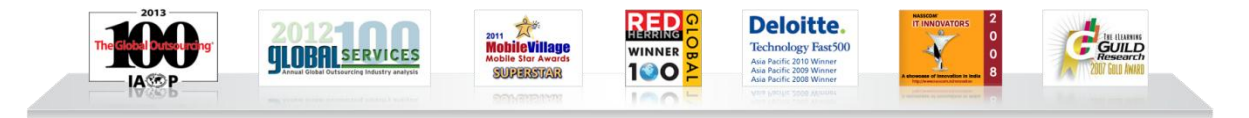

**[Follow us on Twitter](http://twitter.com/#!/harbingersys)** | **[Facebook](http://www.facebook.com/harbingersys)** | **[LinkedIn](http://www.linkedin.com/companies/382306)** | **[Check out our presentations on SlideShare](http://www.slideshare.net/hsplmkting)**